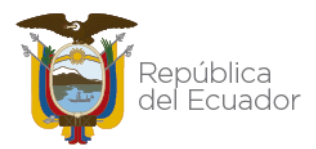

Agencia Nacional de Tránsito

# METODOLOGÍA PARA LA DEFINICIÓN DE LA TARIFA DE TRANSPORTE TERRESTRE PÚBLICO INTRACANTONAL URBANO EN ECUADOR

DICIEMBRE 2021

Dirección: Av. Antonio José de Sucre y José Sánchez. Código postal: 170518 / Quito Ecuador<br>Teléfono: 593-2-3828890 - www.ant.gob.ec

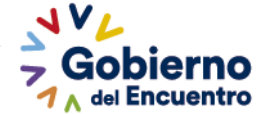

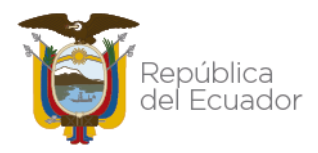

# Contenido

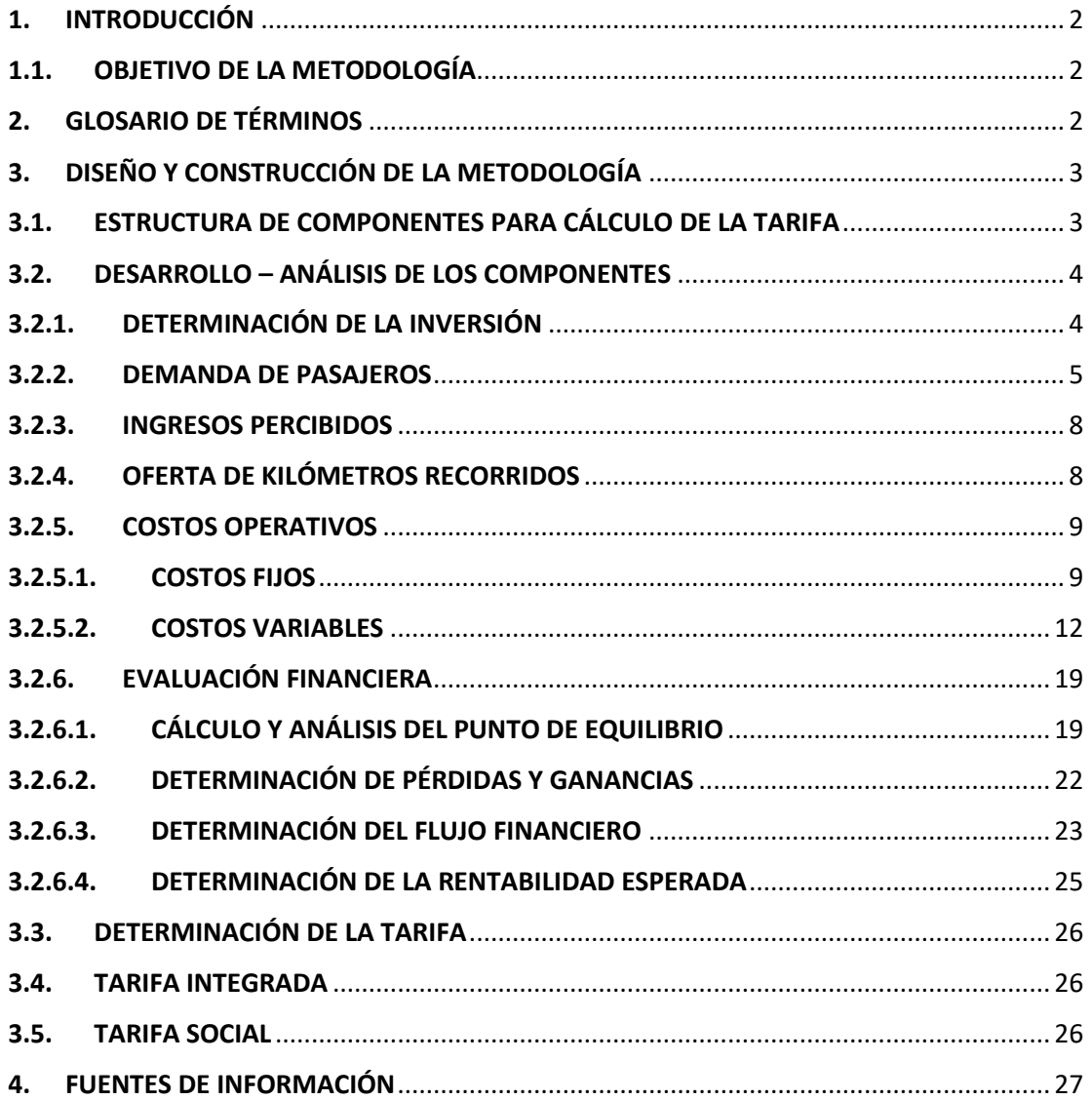

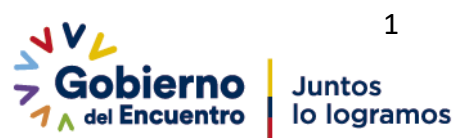

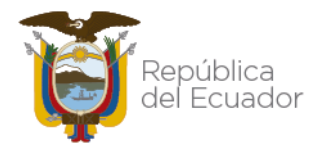

# <span id="page-2-0"></span>1. INTRODUCCIÓN

La Agencia Nacional de Regulación y Control del Transporte Terrestre, Tránsito y Seguridad Vial es el ente encargado de la regulación y planificación del transporte terrestre, tránsito y seguridad vial en el territorio nacional, siendo una de sus competencias el realizar los estudios relacionados con la regulación de tarifas de los servicios de transporte terrestre, en los diferentes modos que le faculta la Ley.

# <span id="page-2-1"></span>1.1. OBJETIVO DE LA METODOLOGÍA

Proporcionar un instrumento técnico a los GAD Municipales y Metropolitanos, Mancomunidades, y Consorcios, para la determinación del cálculo de tarifas del transporte público intracantonal urbano, que permita regular a nivel nacional una tarifa real del servicio de transporte público dentro de sus competencias, con base en sus diferentes realidades territoriales y que permita brindar a la ciudadanía ecuatoriana accesibilidad a servicios de calidad en condiciones justas y equitativas.

## <span id="page-2-2"></span>2. GLOSARIO DE TÉRMINOS

Es fundamental conceptualizar algunos términos utilizados dentro de la propuesta de metodología de cálculo de tarifas para el transporte terrestre de pasajeros intracantonal urbano, a fin de comprender cada una de las variables que forman par te del modelo tarifario.

Costos fijos.- Son los que no dependen del kilometraje recorrido, como los gastos con personal de operación y mantenimiento, gastos administrativos y costo de capital (depreciación y remuneración).

Costos variables.- Son los que dependen del kilometraje recorrido por la flota, como el combustible, rodaje, lubricantes, repuestos y accesorios.

Demanda de pasajeros.- Cantidad de usuarios que utilizan el sistema de transporte público intracantonal urbano y que puede ser medido en diferentes períodos de tiempo.

Frecuencia.- Horario o itinerario definido por la autoridad competente para la prestación del servicio público por medio de las operadoras de transporte a través del contrato de operación.

Pasajero.- Es la persona que utiliza un medio de transporte para movilizarse de un lugar a otro cancelando la tarifa legalmente establecida, sin ser el conductor.

Ruta.- Recorrido definido por la autoridad competente para la prestación del servicio público por medio de las operadoras de transporte a través del contrato de operación, donde se define el origen, recorrido y destino.

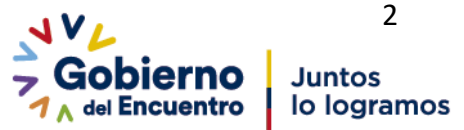

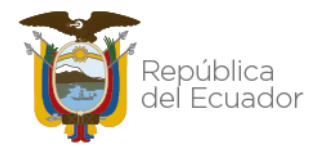

Sistema de recaudo.- Es el sistema que registra el número de transacciones totales debido a la prestación del servicio, que se realiza en un sistema de transporte público urbano.

Tarifa.- Valor a pagar por parte del usuario para acceder al servicio de transporte público, determinado por la autoridad competente.

Tarifa de equilibrio.- Valor teórico que hace que los costos sean igual a los ingresos en la operación del transporte público.

Tarifa socialmente justa.- Valor referencial que está definido en función de la realidad socio económica de la población que utiliza el sistema de transporte público.

Transporte público. - El Art. 55 de la Ley Orgánica de Transporte Terrestre, Tránsito y Seguridad Vial determina que *"El transporte público se considera un servicio estratégico, así como la infraestructura y equipamiento auxiliar que se utilizan en la prestación del servicio. Las rutas y frecuencias a nivel nacional son de propiedad exclusiva del Estado, las cuales podrán ser comercialmente explotadas mediante contratos de operación".*

## <span id="page-3-0"></span>3. DISEÑO Y CONSTRUCCIÓN DE LA METODOLOGÍA

## <span id="page-3-1"></span>3.1. ESTRUCTURA DE COMPONENTES PARA CÁLCULO DE LA TARIFA

La metodología propuesta, analiza la estructura de componentes para la determinación de la tarifa de transporte público urbano, misma que se detalla a continuación:

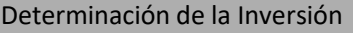

Financiamiento y amortización de la deuda.

Demanda de Pasajeros al Año, Ingresos Percibidos y Oferta de Kilómetros

Otros ingresos (Ver nota tabla 6)

Costos Operacionales del Vehículo

•Costos Fijos

•Costos Variables

Evaluación Financiera

•Determinación del estado de pérdidas y ganancias

- •Punto de Equilibrio
- •Determinación de Flujo Financiero

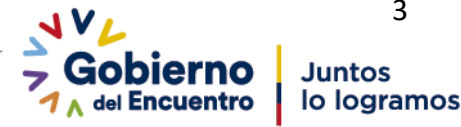

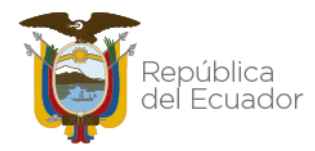

# <span id="page-4-1"></span><span id="page-4-0"></span>3.2. DESARROLLO – ANÁLISIS DE LOS COMPONENTES 3.2.1. DETERMINACIÓN DE LA INVERSIÓN

La determinación de la inversión está dada por el valor monetario en el cual se incurre para la obtención del bien, a ser utilizado en el proceso productivo.

En este caso en particular, la inversión estará compuesta por los siguientes rubros:

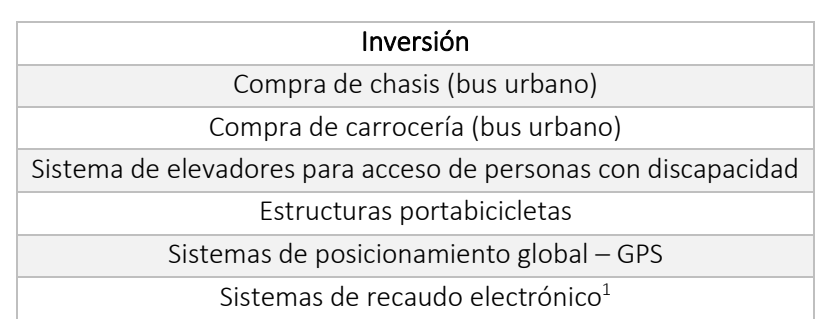

*Tabla 1.- Inversión*

Nota: La tabla 1 es referencial, sin perjuicio de los demás componentes o dispositivos que se establezcan como obligatorios por parte de los GAD Municipales o Metropolitanos, Mancomunidades y Consorcios.

Esta información se debe obtener del valor promedio del mercado a través de las cotizaciones realizadas a las diferentes casas automotrices, casas carroceras, proveedores de sistemas, etc., o en su defecto las facturas correspondientes que justifiquen la inversión.

Para determinar la inversión se considera si la misma es netamente privada, o se considera la necesidad de financiamiento a través del sistema financiero público o privado (bancos, cooperativas, etc.)

## • Financiamiento y amortización de la deuda

El objetivo de analizar el *financiamiento* es determinar y analizar la suficiencia y oportunidad de las fuentes que servirán para cubrir las necesidades financieras de la empresa<sup>2</sup>.

Dentro de este análisis, es importante determinar los porcentajes de inversión con patrimonio propio y con endeudamiento. El porcentaje de endeudamiento dependerá de la información proporcionada por las entidades financieras en las que se realice el préstamo o crédito para la adquisición de una unidad vehicular conjuntamente con los componentes descritos en la Tabla 1,

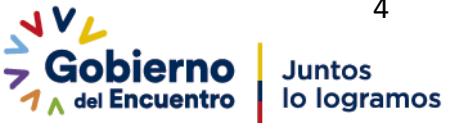

<sup>&</sup>lt;sup>1</sup>En cumplimiento a lo que establece la Disposición Transitoria Décimo Tercera y Vigésimo Sexta de la Ley Orgánica de Transporte Terrestre, Tránsito y Seguridad Vial

Sistema tecnológico mediante el cual se podrá receptar y administrar los ingresos generados en la prestación del servicio de transporte público de pasajeros por el pago de la tarifa, así como, gestionar la información relativa al uso del servicio de transporte.

<sup>2</sup> Muñoz, M. Perfil de la Factibilidad, Primera Edición, Pág. 125

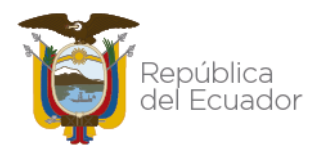

# Agencia Nacional de Tránsito

considerando que el financiamiento puede darse a través de la banca pública o privada y puede tratarse de créditos individuales o corporativos, por lo cual es importante elaborar el cuadro de endeudamiento, en donde se determinará el porcentaje de inversión con patrimonio propio y con endeudamiento, como se detalla a continuación:

#### *Tabla 2.- Endeudamiento*

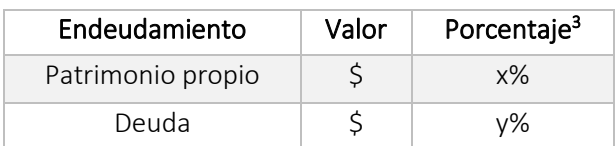

La **amortización** comprende un valor con una duración que se extiende a varios períodos o ejercicios, de modo que se reparte ese valor entre todos los períodos en los que permanece la deuda o la vida útil del bien.

Amortizar es el proceso financiero mediante el cual se liquida gradualmente una deuda por medio de pagos periódicos, que pueden ser iguales o diferentes.

Las variables básicas para determinar la amortización de la deuda serán:

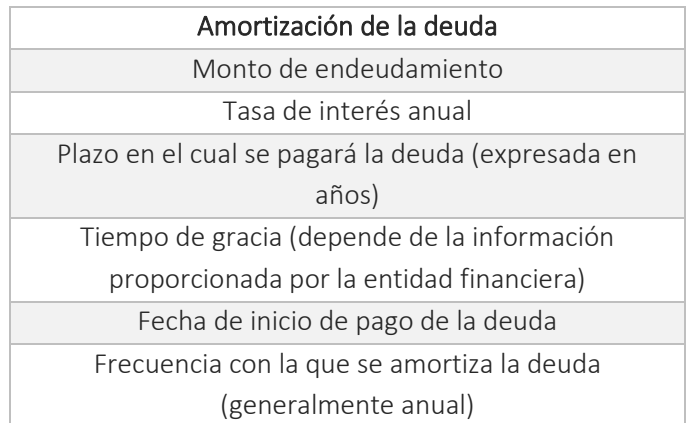

#### *Tabla 3.- Amortización*

## 3.2.2. DEMANDA DE PASAJEROS

<span id="page-5-0"></span>Para el cálculo de la demanda de pasajeros, se debe recurrir al levantamiento de información a través de encuestas en campo o reportes del sistema de recaudo implementado (en caso de existir), con el fin de determinar el número de pasajeros anuales que utilizan el sistema de transporte analizado.

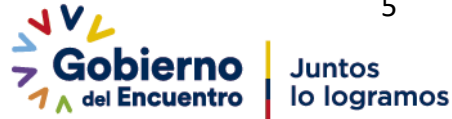

 $3$  El porcentaje de endeudamiento dependerá de la información proporcionada por las entidades financieras en las que se realice el préstamo para la adquisición de los bienes que forman parte de la inversión. En el caso de no contar con esta información se puede especificar un valor de x=30%, y=70%.

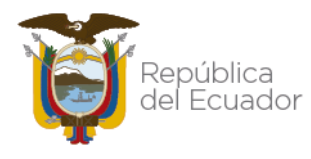

Para este cálculo, se utilizará el número de pasajeros que se transportan de un lugar a otro, en las unidades de transporte público urbano, por día, mes y año.

### Para el caso de sistemas de transporte que no cuentan con sistema de recaudo implementado:

Para la estimación de la cantidad de pasajeros por día, se recurrirá al levantamiento de información en campo, obtención de información de sistemas electrónicos de conteo de pasajeros u otro medio indirecto de levantamiento de información que permita obtener, los datos correspondientes al número de pasajeros que cancelan tarifa regular (completa) y los pasajeros que cancelan media tarifa, conforme lo estipula la normativa vigente, teniendo que hacer el cálculo de los pasajeros equivalentes, de acuerdo a la siguiente expresión:

> Total de pasajeros equivalentes  $=a+\,$  $\boldsymbol{b}$ 2 (1)

#### Dónde:

 $a$  = pasajeros que cancelan tarifa regular (tarifa completa)  **= pasajeros que cancelan media tarifa** 

El total de pasajeros equivalentes será utilizado para todos los cálculos establecidos en esta metodología.

El levantamiento de información de demanda de pasajeros, se debe realizar los 7 días de la semana, durante todo el tiempo de operación de cada una de las rutas autorizadas, o en su defecto se deberá proponer una metodología con sustento técnico científico que, a través de una muestra representativa, genere resultados similares a los propuestos por esta metodología.

### Promedio de pasajeros completos diarios por ruta

Para la determinación de la demanda de pasajeros al día por ruta, se debe recurrir al levantamiento de información promedio de demanda de lunes a domingo, conforme la siguiente expresión:

$$
Pmdr_i = \sum_{(2)} \frac{L-D}{7}
$$

Dónde:

 $Pmdr_i$  = Pasajeros promedio diario por cada una de las rutas "i" autorizadas.

### Pasajeros promedio diarios totales

Corresponde al promedio de pasajeros diarios de todas las rutas autorizadas a través de un contrato de operación.

$$
Pmdt = \frac{Pmdr_1 + Pmdr_2 + \dots Pdr_n}{n}
$$
\n(3)

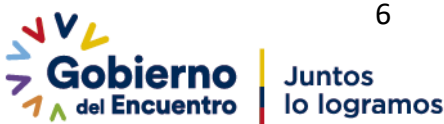

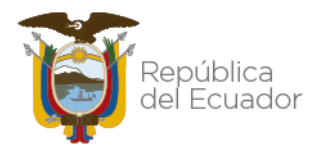

#### Dónde:

 $n = N$ úmero de rutas

#### Demanda mensual de pasajeros

La demanda mensual corresponde al promedio de pasajeros diarios por el número de días trabajados y factor mes que se obtendrá del análisis de consumo anual de combustible, se debe obtener la información de los 12 meses del año.

## $Pm_r = Pdmt * No$ . días trabajados al mes  $*$  Factor mes<sub>x</sub> (4)

#### Donde,

 $x =$ Es cada uno de los meses del año (12 meses)

 $Pm_x =$  Demanda mensual de pasajeros de cada uno de los meses del año Factor  $mes_x =$ Se obtendrá del consumo anual de combustible (el mes de mayor consumo tendrá un Factor  $mes_x = 1$ , y los demás meses un factor de manera proporcional)

De manera que se obtendrá un cuadro similar al siguiente.

*Tabla 4: Demanda mensual de pasajeros*

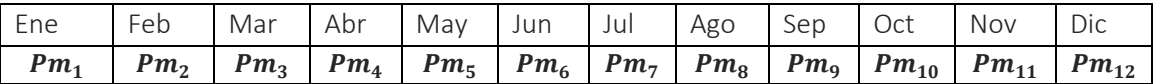

### Demanda Pasajeros Anual

Corresponde a la sumatoria de la demanda de los 12 meses del año.

$$
PMA = \sum_{x=1}^{12} (Pm_x)
$$
  
(5)

### Donde,

 $PMA =$  Demanda de pasajeros anual

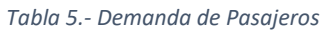

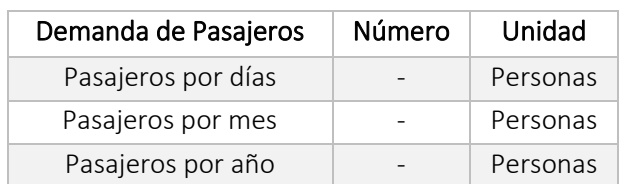

Nota: En caso de que la información se obtenga a través de los registros de los sistemas de recaudo, se empleará directamente la demanda anual registrada en el sistema. En el caso de requerir alguna variable adicional para un análisis específico, se deberá transformar la información obtenida del sistema de recaudo. (Ejm: Transformación de pasajes a pasajeros).

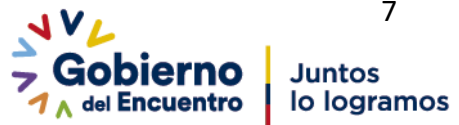

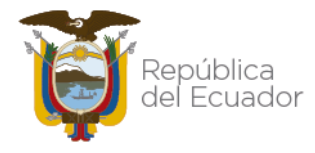

## 3.2.3. INGRESOS PERCIBIDOS

<span id="page-8-0"></span>La determinación de los ingresos diarios, mensuales y anuales será el resultante de la multiplicación de número de pasajeros al día, mes y año respectivamente por el valor de la tarifa vigente de pasaje, la cual se encuentra determinada por cada Gobierno Autónomo Descentralizado Municipal, Metropolitano, Mancomunidad o Consorcio.

## $IA = PMA * Tarifa \ vigente$ (6)

#### Dónde:

*IA =* Ingresos anuales percibidos *PMA =* Demanda de pasajeros anual

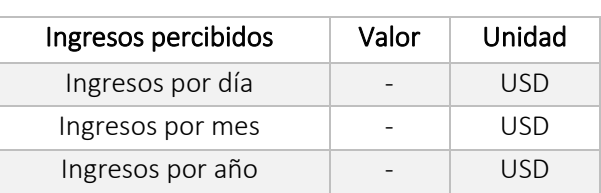

#### *Tabla 6.- Ingresos Percibidos*

Nota: En caso de contar con ingresos adicionales, por ejemplo, publicidad, se deberá determinar el valor anual del mismo, y sumarse a los ingresos anuales.

## 3.2.4. OFERTA DE KILÓMETROS RECORRIDOS

<span id="page-8-1"></span>La oferta de kilómetros corresponde a la distancia en kilómetros de las rutas, por el número de frecuencias autorizadas en los diferentes contratos de operación, por semana, y año.

Se deberá determinar el número de kilómetros semanal de la siguiente manera:

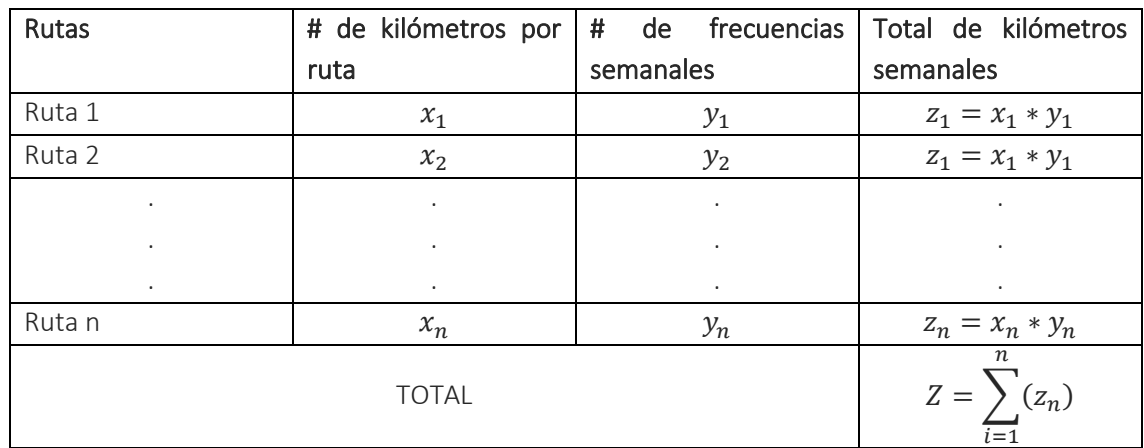

Nota: En caso de que una ruta difiera en un día específico, se considerará como una nueva ruta, y deberá ser incluida en el análisis.

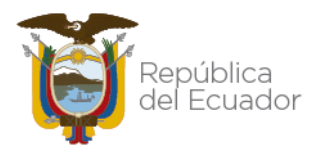

# Agencia Nacional de Tránsito

El resultado de los kilómetros recorridos al año, se determinará con la siguiente expresión.

$$
km_{a\tilde{n}o} = Z * s
$$
  
(7)

#### Dónde:

 $km_{a\tilde{m}o}$  = Promedio kilómetros recorridos al año en las rutas autorizadas

 $Z =$  Total de kilómetros recorridos por semana

 $s$  = Número de semanas del año

*Tabla 7.- Oferta de kilómetros*

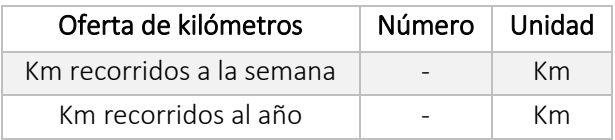

## 3.2.5. COSTOS OPERATIVOS

<span id="page-9-0"></span>Los costos operativos están determinados por los costos fijos y costos variables y se refiere a todos los rubros en que se incurre para mantener la actividad de prestación del servicio de transporte público intracantonal urbano.

Los costos operativos se calcularán bajo la siguiente ecuación:

$$
CO = Cf + Cv
$$
  
(8)

Dónde:

CO= Costos Operativos anuales

 $Cf =$  Costos fijos anuales

 $Cv$  = Costos variables anuales

## <span id="page-9-1"></span>3.2.5.1. COSTOS FIJOS

Son los rubros monetarios que el propietario de una unidad de bus urbano incurre de manera obligatoria e independiente del nivel de operaciones del mismo, para poder realizar la prestación del servicio. A continuación, se detalla la fórmula de cálculo de los costos fijos, así como el detalle de los costos fijos y los rubros que lo componen:

> $Cf = MO + Leg + Dep + Gadm$ (9)

### **Dónde:**

 $Cf =$  Costos fijos anuales  $MO$  = Gastos anuales en mano de obra  $Leg$  = Gastos de legalización al año Dep = Depreciación anual  $G$ adm = Gastos administrativos anuales

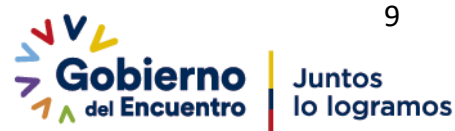

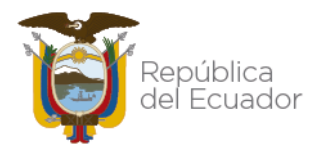

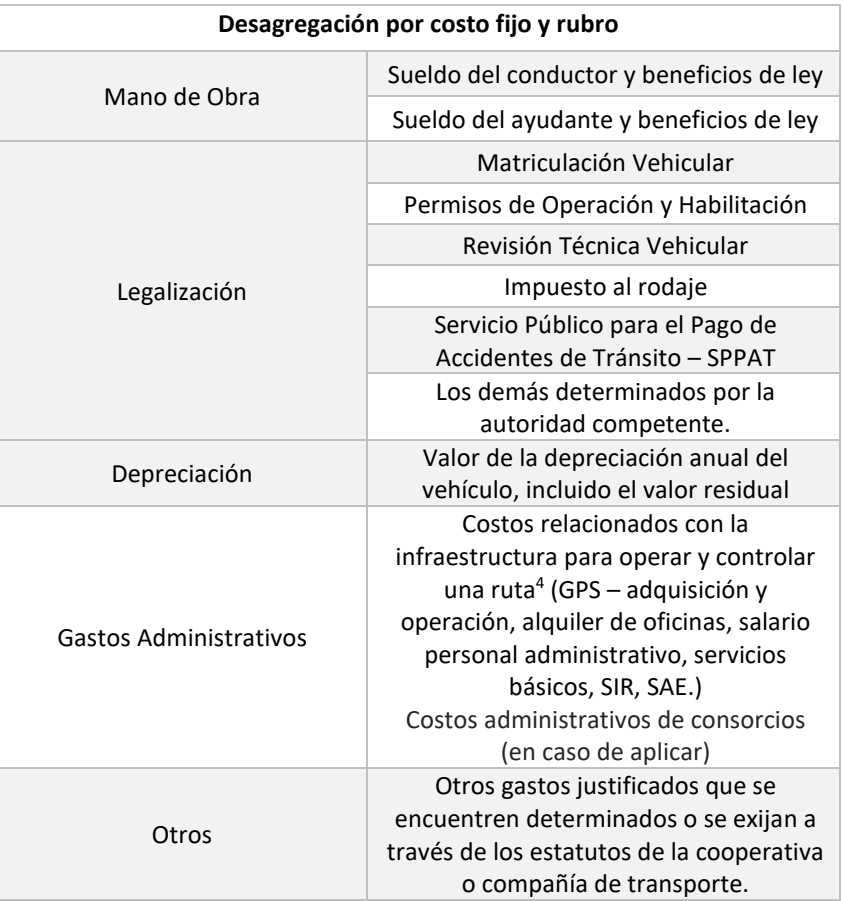

#### *Tabla 8.- Desagregación costos fijos*

• Mano de obra: Los rubros de gasto en mano de obra comprenden los sueldos pagados hacia el chofer de la unidad y al ayudante de la misma, los mismos que son necesarios para que la unidad opere de forma continua y prestando un servicio óptimo.

Sueldo del conductor: Es el costo de realizar un trabajo, en cuyo caso estaría dado por el sueldo del operador del vehículo. El salario mensual del conductor se sustenta en lo dispuesto por la Comisión Sectorial No. 17 "Transporte y Logística", de los Salarios Mínimos Sectoriales determinados por el Ministerio de Trabajo.

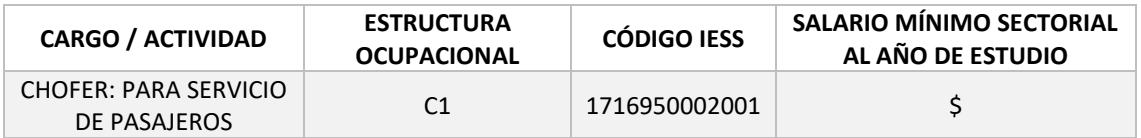

Fuente: Tablas Sectoriales, Ministerio de Trabajo.

<sup>4</sup> SÁNCHEZ ISLAS BENITO, Desarrollo de una metodología y su modelo matemático para determinar las bases técnico – económicas en el cálculo de tarifas del transporte público urbano, Instituto Politécnico Nacional, Centro de Investigación e Innovación Tecnológica, México 2011.

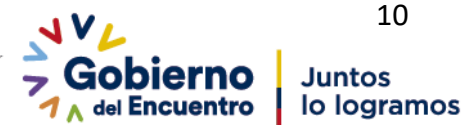

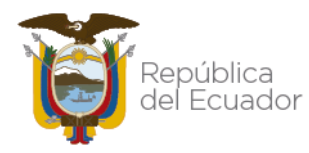

Sueldo del controlador: El costo que se asume por la contratación de un controlador o ayudante de chofer, en el caso de que el modelo de gestión de la empresa lo requiera, corresponde al monto establecido como salario básico mensual unificado por parte del Ministerio de Trabajo, al año de realización del estudio.

> AUXILIAR DE CHOFER  $\vert$  Salario Básico Unificado  $\vert$  \$ Fuente: Ministerio de Trabajo.

• Legalización. - Corresponde a todos aquellos gastos que se incurren durante el año para la operación normal de la unidad bajo las normas y reglamentos vigentes, como por ejemplo la matriculación vehicular, la adquisición del seguro obligatorio para pago de accidentes de tránsito, revisión vehicular, permiso de operación, impuesto al rodaje, alquiler de oficinas, salarios personal administrativo, y demás rubros determinados por la autoridad competente o a través de estatutos por parte de la cooperativa o compañía.

Matriculación Vehicular: El valor de la matrícula incluye varios rubros que se pagan como requisito para la matriculación de un vehículo. Estos rubros recaudados son transferidos a los distintos partícipes, los mismos que se detallan a continuación:

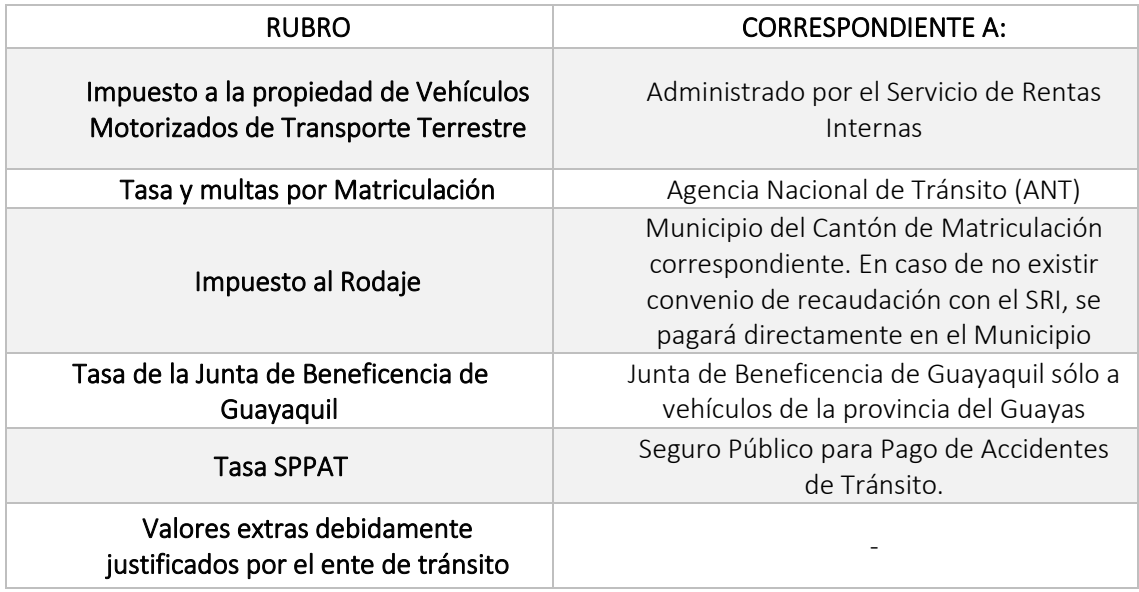

• Depreciación. - La depreciación es la reducción periódica del valor de un bien material en el tiempo, el método utilizado para la depreciación será el "de la línea recta", en el cual, la depreciación, es considerada como función del tiempo y no de la utilización de los activos. Resulta un método simple que viene siendo muy utilizado y que se basa en considerar la obsolescencia progresiva como la causa primera de una vida de servicio limitada, y considera por tanto la disminución de tal utilidad de forma constante en el tiempo. Este método distribuye el gasto de una manera equitativa de modo que el importe de la depreciación resulta el mismo para cada periodo fiscal.

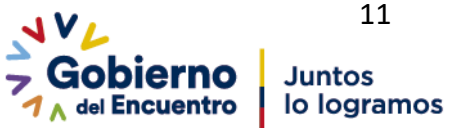

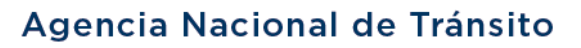

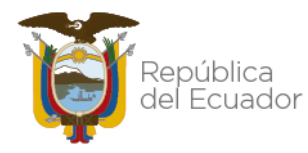

Para estimar el valor depreciable, se deberá restar al total de la inversión, el valor residual determinado; y, el valor de la depreciación anual será el resultante de dividir este valor para el tiempo establecido en la norma contable; es decir, 10 años.

El valor residual (VR) está determinado por la siguiente expresión:

$$
VR = Valor del activo - gastos de amortización y depreciación
$$
  
(10)

• Gastos Administrativos. - Corresponden a los rubros basados de acuerdo a los Estatutos y Reglamentos Internos de las Operadoras de Transporte Urbano en el Ecuador, donde estipulan el cobro de cuotas de administración y demás importes relacionados con la operación y control tales como: GPS, alquiler de oficinas, salario del personal administrativo, pago de servicios básicos, SIR, SAE y otros gastos justificados.

## 3.2.5.2. COSTOS VARIABLES

<span id="page-12-0"></span>Son aquellos cuya magnitud llega a verse modificada en función de la distancia recorrida, por ejemplo los combustibles, los lubricantes y otros que en general son consumibles<sup>5</sup>.

Dependen del nivel de actividad del servicio de transporte terrestre intracantonal urbano, su relación es directamente proporcional, ya que, si el nivel de actividad crece, este valor también lo hace y viceversa.

Dentro de los costos variables se considera los siguientes rubros:

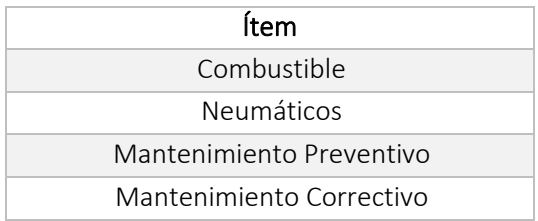

Se calcula con base en la siguiente ecuación:

$$
Cv = Com + Neu + Mpre + Mcor
$$
  
(11)

Dónde:

*Cv=* Costos variables anuales

*Com=* Gasto en combustible anual

*Neu=* Gasto en neumáticos anual

*MPre*= Gasto en mantenimiento preventivo anual

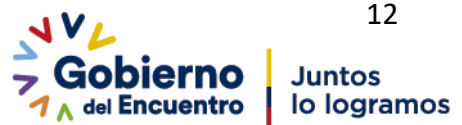

<sup>&</sup>lt;sup>5</sup> SÁNCHEZ ISLAS BENITO, Desarrollo de una metodología y su modelo matemático para determinar las bases técnico – económicas en el cálculo de tarifas del transporte público urbano, Instituto Politécnico Nacional, Centro de Investigación e Innovación Tecnológica, México 2011.

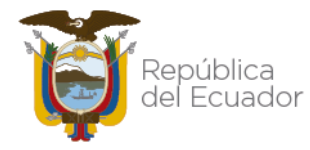

*Mcor*= Gasto en mantenimiento correctivo anual

• Combustible. - Se refiere al monto destinado a la compra diaria de combustible para el normal funcionamiento del automotor y continuidad de la actividad económica de servicio de transporte público intracantonal urbano.

El costo del combustible dependerá de la potencia del motor, de las condiciones de trabajo y del valor unitario del combustible. El precio por galón de combustible estará determinado acorde al precio de venta oficial determinado por el ente competente.

Para obtener los datos estimados del consumo de combustible se recurrirá al levantamiento de información in situ, en el cual se levantará la siguiente información:

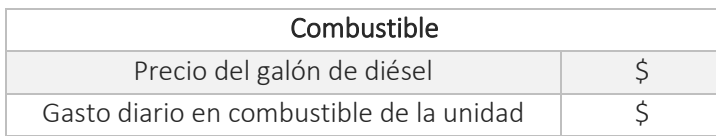

Para calcular el rendimiento del combustible por galón:

$$
RCGL = \frac{KRDia}{(GCDia \times PGC)}
$$
  
(12)

Dónde:

*RCGl=* Rendimiento del combustible por galón *KRDía=* Kilómetros recorridos al día *GCDía=* Gasto diario en combustible de la unidad *PGC=* Precio promedio del galón de diésel

Para calcular el costo del combustible por kilómetro recorrido:

$$
CCKR = \frac{PGC}{RCGI}
$$
  
(13)

Dónde:

*CCKR=* Costo por kilómetro recorrido *PGC=* Precio promedio del galón de diésel *RCGl=* Rendimiento del combustible por galón

Para calcular el costo del combustible anual:

$$
CCA\tilde{n}o = CCKR \times KRA\tilde{n}o
$$
\n(14)

Dónde: *CCAño=* Costo combustible al año

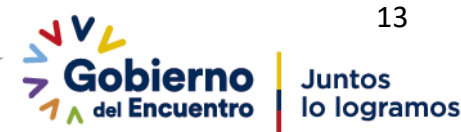

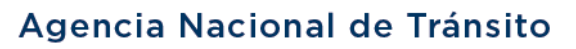

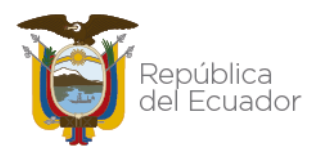

*CCKR=* Costo por kilómetro recorrido *KRAño=* Kilómetros recorridos al año

• Neumáticos. - Se refiere al rubro destinado a la adquisición de neumáticos que son una parte fundamental para la operación del vehículo. Para conocer el precio unitario de un neumático, se recurrirá al levantamiento de información a través de proformas o facturas, las mismas que deberán contemplar el número y tipo de neumáticos utilizado por cada una de las unidades de la flota

Para obtener los datos estimados de la duración de las llantas se recurrirá al levantamiento de información in situ, para lo cual se deberá considerar entre otras, las condiciones de las vías, la ruta recorrida, calidad de los neumáticos.

Para calcular el costo total del juego de neumáticos nuevos se utiliza la siguiente expresión:

$$
C T n = Cu * \text{Nn}
$$
  
(15)

Dónde:

*CTn=* Costo total neumáticos *Cu=* Costo unitario de neumáticos *Nn=* Número de neumáticos necesarios (análisis en un año)

Para calcular el costo del neumático por kilómetro recorrido, se utiliza la siguiente expresión:

$$
CNk = \frac{CTn}{Rtn} \tag{16}
$$

Dónde: *CNk=* Costo del neumático por kilómetro recorrido *CTn=* Costo total neumáticos *Rtn=* Rendimiento total de neumáticos

Para calcular el costo del neumático por recorrido diario, se utiliza la siguiente expresión:

## $CNrd = CNk * Krd$ (17)

### Dónde:

*CNrd=* Costo del neumático por recorrido diario *CNk=* Costo del neumático por kilómetro recorrido *Krd=* Kilómetros recorridos al día

Para calcular el costo del neumático por recorrido anual, se utiliza la siguiente expresión:

$$
CNra = CNk * Kra
$$
  
(18)

Dónde:

*CNra=* Costo del neumático por recorrido anual *CNk=* Costo del neumático por kilómetro recorrido *Kra=* Kilómetros recorridos al año

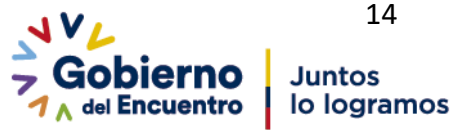

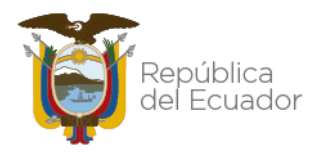

Para el análisis del valor de los neumáticos, se deberá tomar en cuenta el número de neumáticos nuevos y el número de neumáticos reencauchados, considerando que el reencauche de los mismos, se podrá realizar únicamente una vez.

• Mantenimiento Preventivo. – Corresponden a los rubros destinados a la conservación del automotor en general, mediante realización de revisión y reparación que garanticen su buen funcionamiento y fiabilidad. Se realiza en vehículos con el objetivo de evitar o mitigar las consecuencias de los fallos, logrando prevenir las incidencias antes de que estas ocurran. Las tareas de mantenimiento preventivo incluyen acciones como cambio de piezas desgastadas, cambios de aceites y lubricantes. Como mantenimiento preventivo se considera también aquellos gastos que correspondan a garantizar la correcta operación de dispositivos tecnológicos, dispositivos mecánicos (elevadores) y demás dispositivos que se encuentren implementados.

En la siguiente tabla se describe los ítems que componen el mantenimiento preventivo de un automotor. Para la estimación del costo de cada rubro, se recurrirá al levantamiento de información a través de proformas o facturas:

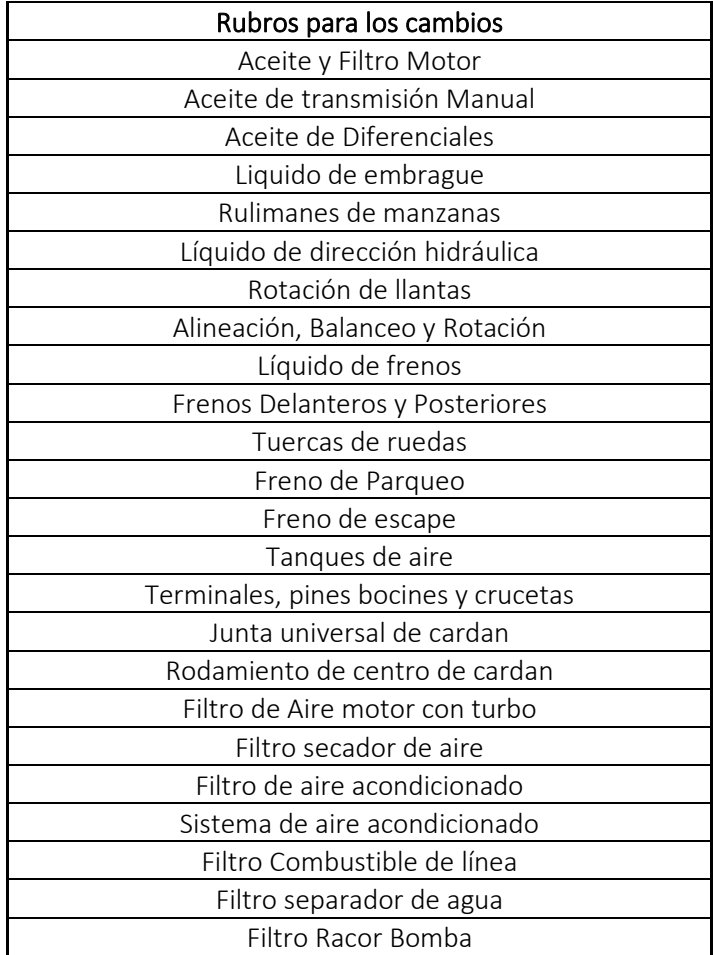

*Tabla 9.- Rubros considerados para cambios como parte del mantenimiento preventivo*

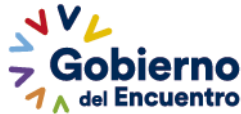

**Juntos** lo logramos

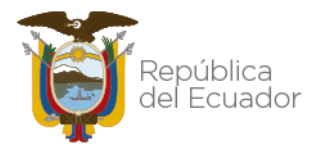

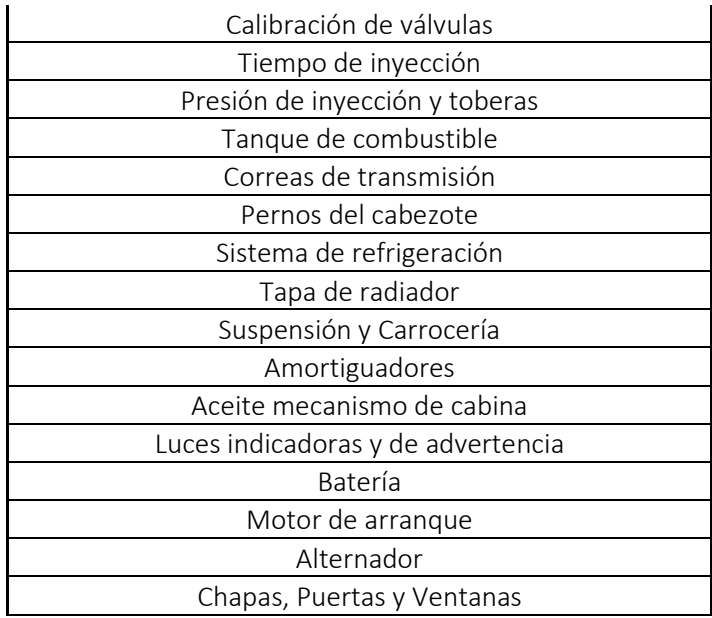

Nota: Se pueden incluir rubros adicionales debidamente justificados, tales como ajuste o cambio de partes, piezas, insumos y accesorios de acuerdo al kilometraje recomendado por el fabricante.

*Tabla 10.- Rubros considerados para revisiones como parte del mantenimiento preventivo*

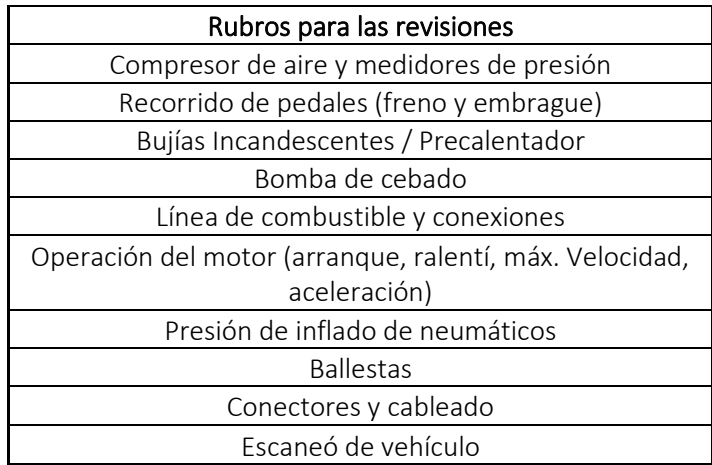

Nota: Se pueden incluir rubros adicionales debidamente justificados.

El número de cambios al año de cada rubro, será el resultante de la división del número total de kilómetros recorridos al año por el intervalo en kilómetros para realizar cada mantenimiento, de acuerdo a la siguiente expresión:

$$
Nc_i = \frac{KRA\tilde{n}o}{IntC_i}
$$
  
(19)

### Dónde:

 $Nc_i$  = Número de cambios al año del rubro analizado  $KR\AA$ ño = kilómetros recorridos al año.  $IntC_i =$  Intervalo de cambio del rubro analizado

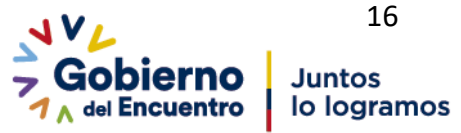

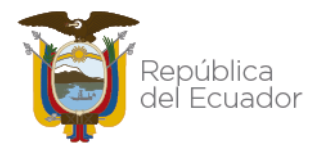

Esta operación se realizará para los "n" rubros considerados.

El costo total por cambio, se calcula a través de la siguiente expresión:

$$
Ctc = \sum_{i=1}^{nc} (Puc_i * Nc_i)
$$
\n(20)

#### Dónde:

*Ctc*= Costo total por cambios al año  $Puc_i =$  Precio del cambio por rubro  $Nc_i$  = Número de cambios al año del rubro analizado  $nc =$  Número de rubros de cambios considerados

El número de revisiones al año de cada rubro, será el resultante de la división del número total de kilómetros recorridos al año por el intervalo en kilómetros para realizar cada mantenimiento, de acuerdo a la siguiente expresión:

$$
Nr_i = \frac{KRA\tilde{n}o}{IntR_i}
$$
\n(21)

#### Dónde:

 $Nr_i$  = Número de revisiones al año del rubro analizado  $KR\AA$ ño = kilómetros recorridos al año.  $IntR_i =$  Intervalo de revisión del rubro analizado

Esta operación se realizará para los "n" rubros considerados.

El costo total por revisión, se calcula a través de la siguiente expresión:

$$
ctr = \sum_{i=1}^{nr} (Pur_i * Nr_i)
$$
\n(22)

#### Dónde:

*Ctr*= Costo total por revisiones al año  $Pur_i =$  Precio de la revisión por rubro  $Nr_i = N$ úmero de revisiones al año del rubro analizado  $nr =$  Número de rubros de revisiones considerados

El costo total del mantenimiento preventivo será la suma de todos los costos totales anuales de cada rubro.

$$
MPre = Ctc + Ctr
$$

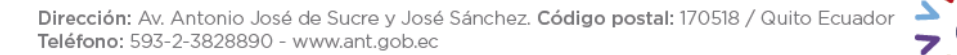

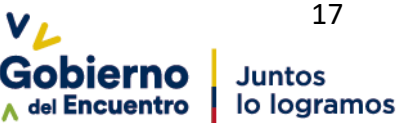

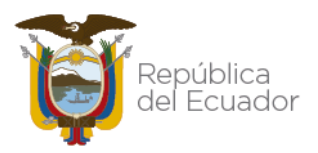

# Agencia Nacional de Tránsito

(23)

Dónde: MPre= Costo Total del Mantenimiento Correctivo Ctc= Costo total por cambios al año Ctr= Costo total por revisiones al año

• Mantenimiento Correctivo. - Corresponde a los rubros destinados a corregir los defectos observados en los vehículos; consiste en localizar averías o daños y corregirlos o repararlos. Se realiza luego que ocurra una falla o avería en el vehículo que por su naturaleza no pueden planificarse en el tiempo, presenta costos por reparación y repuestos no presupuestados, pues implica el cambio de algunas partes y piezas del automotor.

Para la estimación de costos de mantenimiento correctivo, se recurrirá a la obtención de información a través de proformas o facturas. En la siguiente tabla se describe los ítems que componen el mantenimiento correctivo de un automotor:

*Tabla 11.- Rubros considerados como parte del mantenimiento correctivo.*

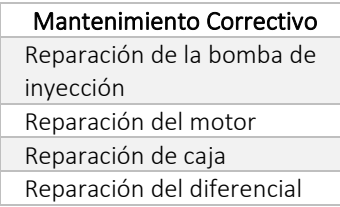

Nota: Se pueden incluir rubros adicionales debidamente justificados.

En el caso de que el mantenimiento correctivo se haga en un período mayor a 1 año, se realizará el cálculo correspondiente para obtener el valor proporcional anual.

El número de reparaciones al año de cada rubro, será el resultante de la división del número total de kilómetros recorridos al año por el intervalo en kilómetros para realizar cada mantenimiento, de acuerdo a la siguiente expresión:

$$
Nrep_i = \frac{KRA\tilde{n}o}{IntRep_i}
$$
  
(24)

### Dónde:

 $Nrep_i = N$ úmero de reparaciones al año del rubro analizado  $KR\AA$ ño = kilómetros recorridos al año.  $IntRep_i =$  Intervalo de reparación del rubro analizado

Esta operación se realizará para los "n" rubros considerados.

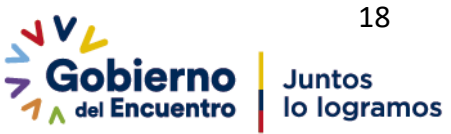

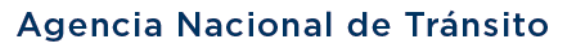

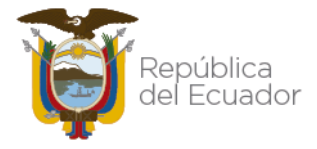

El costo total por reparaciones, se calcula a través de la siguiente expresión:

$$
Ctrep = \sum_{i=1}^{nrep} (Purep_i * Nrep_i)
$$
\n(25)

Dónde:

*Ctrep*= Costo total por reparaciones al año  $Purep_i = Precio de la reparación por rubro$  $Nrep_i = Número de reparaciones al año del rubro analizado$  $nrep = N$ úmero de rubros de mantenimiento correctivo considerados

Nota: En cualquier caso, todos los mantenimientos tanto preventivos como correctivos, deberán realizarse de acuerdo a las indicaciones y recomendaciones del fabricante. Para el caso de vehículos cuyo funcionamiento no corresponda a un motor de combustión interna, por ejemplo, vehículos híbridos o eléctricos, el análisis de costos de mantenimientos se realizará mediante proformas, facturas y/o recomendaciones técnicas del fabricante del vehículo analizado.

## 3.2.6. EVALUACIÓN FINANCIERA

<span id="page-19-0"></span>El diseño y evaluación de proyectos, dentro del área de la preinversión, son instrumentos que nos permiten afrontar en forma eficiente la incertidumbre inherente a la acción de invertir e involucran el análisis y previsión de las expectativas futuras que formarán el entorno de la nueva unidad productiva.

Para el caso específico del sector de transporte público intracantonal urbano, se debe considerar el valor de la tarifa que hace factible generar los ingresos suficientes para cubrir todos sus costos en la operación y generar una rentabilidad acorde al sector transporte<sup>6</sup>.

## 3.2.6.1. CÁLCULO Y ANÁLISIS DEL PUNTO DE EQUILIBRIO

<span id="page-19-1"></span>El análisis de punto de equilibrio se realizará con el objetivo de conocer el volumen físico de producción (cantidad de pasajeros en equilibrio), el monto de ingresos, tarifa de equilibrio y el porcentaje de ocupación requerido para que los costos totales sean iguales a los ingresos y por lo tanto la empresa no genere ni utilidades ni pérdidas.

Para determinar el punto de equilibrio se deberá utilizar las fórmulas<sup>7</sup> expuestas a continuación:

### Costo Variable Unitario:

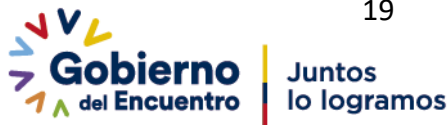

<sup>6</sup> Perfil de la Factibilidad, Mario Muñoz Guerrero, Primera Edición, Pág. 148-147

<sup>7</sup> Perfil de la Factibilidad, Mario Muñoz Guerrero, Primera Edición, Pág. 101-112

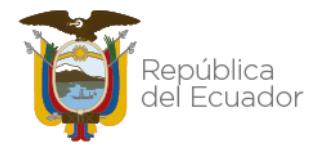

El costo variable unitario es aquel asignable directamente a cada unidad de producto o servicio fabricada, vendida o prestada.

Para obtener dicho costo se utilizará la siguiente fórmula:

$$
\mathbf{C}\mathbf{v}\mathbf{u} = \frac{\mathbf{C}\mathbf{v}}{PMA}
$$
  
(26)

Dónde: *Cvu=* Costos variables unitarios *Cv=* Costos variables anuales PMA= Demanda Pasajeros Anual

## • Cantidad de pasajeros en equilibrio:

La cantidad de pasajeros en equilibrio corresponde al número de pasajeros a quienes se deberá prestar el servicio de transporte público intracantonal urbano, para obtener los ingresos necesarios para cubrir al menos los costos operativos que demanda la prestación de este servicio.

Para calcular la cantidad de pasajeros en equilibrio, se empleará la siguiente fórmula:

$$
Qe = \frac{Cf}{(Tar - Cvu)}
$$
\n(27)

Dónde:

*Qe=* Cantidad de pasajeros en equilibrio *Cf=* Costos fijos anuales Tar= Tarifa vigente de pasaje Cvu= Costos variables unitarios

## • Precio del pasaje en punto de equilibrio

El precio del pasaje en punto de equilibrio, se refiere al valor de la tarifa del pasaje que se deberá cobrar a los usuarios del transporte intracantonal urbano, para obtener ingresos que justifiquen los costos operativos que demanda la prestación del servicio; se lo puede también considerar como el pasaje mínimo a cobrarse por el servicio.

Para calcular el precio del pasaje en punto de equilibrio, se empleará la siguiente fórmula:

$$
Pe = \frac{Cf}{PMA} + Cvu
$$
\n(28)

Dónde: *Pe=* Precio del pasaje en punto de equilibrio *Cf=* Costos fijos anuales

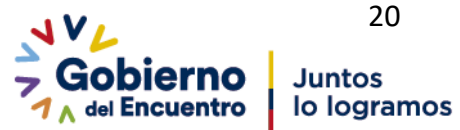

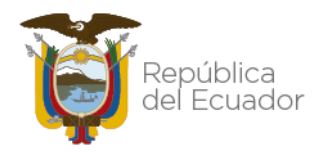

*PMA=* Demanda de pasajeros por año *Cvu=* Costos variables unitarios

## • Ingresos en equilibrio:

Los ingresos en equilibrio se refieren al total de ingresos que se deberá percibir por la prestación del servicio de transporte intracantonal urbano, a fin de poder cubrir al menos los costos operativos que demanda la prestación de este servicio.

Para calcular los ingresos en equilibrio, se empleará la siguiente fórmula:

$$
Ye = \frac{Cf}{1 - \frac{Cvu}{Tar}}
$$
  
(29)

Dónde:

*Ye=* Ingresos en equilibrio *Cf=* Costos fijos anuales *Cvu=* Costos variables unitarios Tar= Tarifa vigente de pasaje

## • Capacidad utilizada en punto de equilibrio

La capacitad utilizada en punto de equilibrio se refiere al porcentaje de utilización del bus intracantonal urbano, para transportar un determinado número de pasajeros y obtener ingresos suficientes para cubrir los costos operativos que demanda la prestación de este servicio.

Para calcular la capacidad utilizada en punto de equilibrio, se empleará la siguiente fórmula:

$$
Ue = \frac{Cf}{Y - (Cvu \times PMA)}
$$
  
(30)

## Dónde:

*Ue=* Capacidad utilizada en equilibrio

*Cf=* Costos fijos anuales

*Y=* Ingresos anuales percibidos

*Cvu=* Costos variables unitarios

*PMA=* Demanda de pasajeros por año

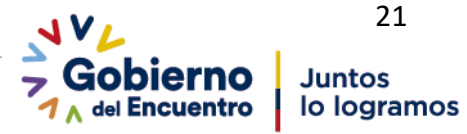

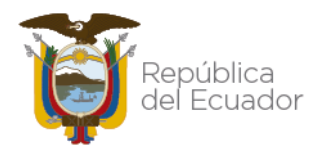

## 3.2.6.2. DETERMINACIÓN DE PÉRDIDAS Y GANANCIAS

<span id="page-22-0"></span>Con la información recabada en el análisis y cálculo de los acápites anteriores, se procederá a determinar el estado de resultados o de pérdidas y ganancias a fin de calcular la utilidad neta, que es el resultado de restar a los ingresos todos los costos en que se incurra para la prestación del servicio, los gastos financieros, participaciones e impuestos que deba pagar.

La tabla expuesta a continuación, sintetiza la estructura del estado de pérdidas y ganancias:

| Periodos                                                      | Año 1 | Año 2 | $\cdots$ | Año N |
|---------------------------------------------------------------|-------|-------|----------|-------|
| Ingresos                                                      |       |       |          |       |
| (-) Costos Fijos                                              |       |       |          |       |
| (-) Costos Variables                                          |       |       |          |       |
| (=) Utilidad Bruta                                            |       |       |          |       |
| (-) Gastos Financieros                                        |       |       |          |       |
| (=) Utilidad Antes Participación<br>Trabajadores              |       |       |          |       |
| (-) Otros gastos definidos en<br>normativas legales vigentes* |       |       |          |       |
| (=) Utilidad Antes de Impuestos                               |       |       |          |       |
| (-) Impuesto a la Renta                                       |       |       |          |       |
| (=) Utilidad Neta                                             |       |       |          |       |

*Tabla 12.- Estructura del Estado de Pérdidas y Ganancias*

\* Por ejemplo: Participación de utilidades u otros contemplados en la Ley

Los períodos para la proyección de todos los componentes del estado de pérdidas y ganancias, deben realizarse hasta el año "N", donde dicho año corresponde al período de tiempo establecido de acuerdo a la norma contable; es decir, 10 años.

Los ingresos deben proyectarse para cada uno de los períodos hasta el año "N", para ello se empleará la tasa de crecimiento poblacional, la cual, a su vez, se determinará a partir de las proyecciones poblacionales del INEC o de la Institución que emita datos oficiales al respecto, disponibles al momento de la elaboración del estudio.

Los costos fijos deben proyectarse para cada uno de los períodos hasta el año "N", de acuerdo a la inflación de la circunscripción territorial en la que se realice el estudio; en caso de utilizar otra tasa para la proyección de este componente, la misma deberá ser justificada técnicamente.

Los costos variables deben proyectarse para cada uno de los períodos hasta el año "N", de acuerdo a la inflación del sector transporte; en caso de utilizar otra tasa para la proyección de este componente, la misma deberá ser justificada técnicamente.

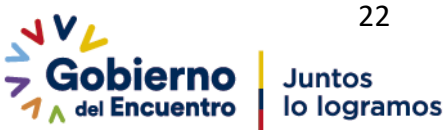

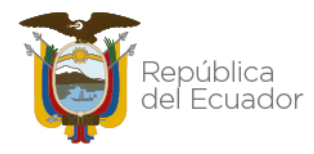

La determinación de la inflación deberá ser analizada a partir de datos históricos oficiales, para establecer el promedio correspondiente, que regirá para las proyecciones de los costos fijos y variables, respectivamente.

El pago del impuesto a la renta será calculado acorde a las disposiciones determinadas por el Servicio de Rentas Internas – SRI.

# 3.2.6.3. DETERMINACIÓN DEL FLUJO FINANCIERO

<span id="page-23-0"></span>El flujo financiero proyectado, permitirá determinar el flujo de inversión y el flujo de operación en un período determinado, a través de su análisis se conocerá la cantidad de efectivo que requiere el negocio para operar durante un período determinado.

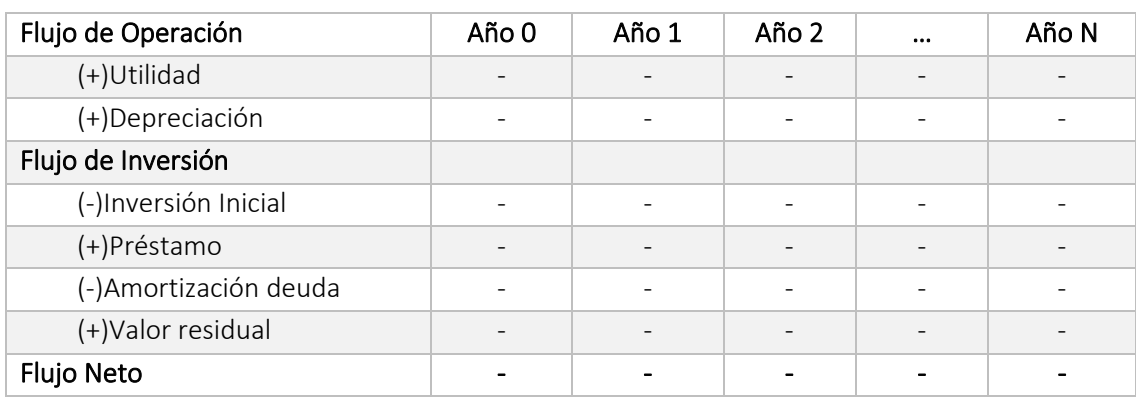

La tabla expuesta a continuación, sintetiza la estructura del Flujo Financiero

- El flujo de operación contempla la sumatoria de la utilidad y la depreciación se suma al considerarse un costo imputado, es decir, que no constituye una salida efectiva de dinero de la empresa.
- El flujo de inversión contempla los valores de la inversión inicial con signo negativo, el valor del préstamo con signo positivo, el pago de las cuotas de capital con signo negativo y el valor residual con signo positivo, la suma de estos dos dará como resultado el flujo de inversión.
- El flujo neto en cada año, será la suma del flujo de operación y el flujo de inversión.

Dados los resultados anteriores, a fin de determinar la viabilidad del negocio, se deberá calcular los siguientes indicadores financieros: VAN (Valor Actual Neto) y TIR (Tasa Interna de Retorno).

VAN: Valor monetario que es la expresión, en términos actuales, de todos los ingresos y egresos (flujo de fondos) que se producen durante el horizonte de vida del proyecto y representa el total de los recursos líquidos que quedan a favor del operador al final de su vida útil.

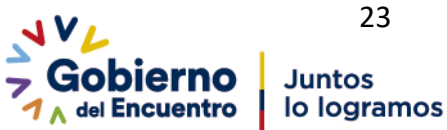

# **pública** el Ecuador

# Agencia Nacional de Tránsito

$$
VAN = \sum_{t=1}^{n} \frac{FN}{(1+i)^n}
$$
\n(31)

Dónde: *VAN=* Valor Actual Neto *n=* Número de Periodos *FN=* Flujo Neto *i*= Tasa de Descuento<sup>8</sup>

VAN Positivo. - Si el VAN calculado es positivo la inversión podrá considerarse como atractiva, pues genera mayores beneficios que los que se obtendría colocando los recursos involucrados a la tasa mínima actualizada (se determina la tasa pasiva como referencial pudiendo incluirse otros criterios).

VAN Negativo. - Si el VAN calculado es negativo significa que la rentabilidad del operador será menor que los costos y gastos en los que incurra el mismo.

TIR: Tasa que al aplicarla en la actualización de los flujos de beneficios y costos hace que la diferencia entre los mismos, en términos de valores actuales, sea igual a cero. Así, tenemos que:

$$
TIR = -I_o + \sum_{T=0}^{n} \frac{FN}{(1+i)^n}
$$
\n(32)

Dónde: *TIR=* Tasa Interna de Retorno (rentabilidad) *i*= Tasa de Descuento<sup>9</sup>  $I_0$  = Inversión inicial *n=* Número de Periodos *FN=* Flujo Neto en el período n

Manualmente para el cálculo del TIR se sigue el método de prueba y error, es decir, se van probando diferentes valores para la TIR hasta que el VAN sea igual a cero. Debido a la complejidad manual para hacer este cálculo se podrá utilizar un software adecuado para determinar este indicador.

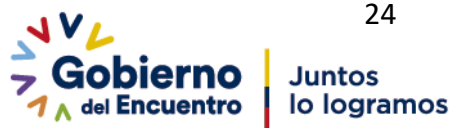

<sup>8</sup> *Tasa* de descuento.- Será igual a la tasa de [Interés](http://www.eco-finanzas.com/diccionario/I/INTERES.htm) de [Mercado,](http://www.eco-finanzas.com/diccionario/M/MERCADO.htm) la que representa la mejor tasa de rentabilidad alternativa que puede obtener el inversionista. Se recomienda utilizar la tasa de descuento referencial utilizada por la Secretaría Nacional de Planificación para evaluar proyectos de inserción la cual corresponde al 12%, o justificar técnicamente el cálculo de una tasa de descuento diferente.

<sup>9</sup> *Tasa* de descuento.- Será igual a la tasa de [Interés](http://www.eco-finanzas.com/diccionario/I/INTERES.htm) de [Mercado,](http://www.eco-finanzas.com/diccionario/M/MERCADO.htm) la que representa la mejor tasa de rentabilidad alternativa que puede obtener el inversionista. Se recomienda utilizar la tasa de descuento referencial utilizada por la Secretaría Nacional de Planificación para evaluar proyectos de inserción la cual corresponde al 12%, o justificar técnicamente el cálculo de una tasa de descuento diferente.

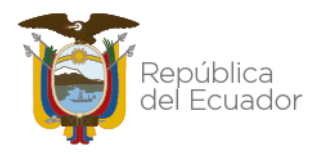

## 3.2.6.4. DETERMINACIÓN DE LA RENTABILIDAD ESPERADA

<span id="page-25-0"></span>La fijación de la tarifa, se calculará con base en la determinación de una tasa de rentabilidad esperada en la operación, misma que podrá basarse en el cálculo del Costo promedio de Capital Ponderado, y valoración de Activos Fijos (Indicadores aceptados a nivel internacional para evaluación de proyectos de inversión privados), o aquella que los GAD Municipales, Metropolitanos o Mancomunidades y Consorcios definan y justifiquen técnicamente, a través de la correlación entre la valoración socioeconómica poblacional y el valor resultante de la tarifa con la rentabilidad calculada en este acápite; en ningún caso podrá ser menor al 14%.

### Análisis del costo promedio de capital ponderado

El Costo del Capital Medio Ponderado o Weighted Average Cost of Capital (WACC)<sup>10</sup> en sus siglas en inglés, es la tasa de descuento que suele emplearse para descontar los flujos de fondos operativos, para valorar una empresa utilizando el descuento de flujos de efectivo, en el "enfoque empresarial".

A través de una expresión matemática, estará planteada mediante la siguiente fórmula:

$$
WACC = K_e \left(\frac{CAA}{CAA + D}\right) + K_d (1 - T) \left(\frac{D}{CAA + D}\right)
$$
\n(33)

#### Dónde:

 $WACC$  = Weighted Average Cost of Capital (Promedio Ponderado del Costo de Capital)  $K_e$ = Tasa de costo de oportunidad de los accionistas. Se utiliza para obtener el Modelo de evaluación de activos de capital (método CAPM) o es descuento de los dividendos futuros. *CAA =* Capital aportado por los accionistas

*D=* Deuda financiera contraída

*=* Costo de la deuda financiera

*T=* Tasa de impuesto a las ganancias

El Modelo de Valoración del Precio de los Activos Financieros o Capital Asset Pricing Model (conocido como modelo *CAPM*)<sup>11</sup>, es un modelo de valuación de activos de capital, que se basa en la idea que los inversionistas demandarán una rentabilidad adicional por el llamado riesgo de invertir.

A través de una expresión matemática, estará planteada mediante la siguiente fórmula:

$$
CAPM = RF + beta (RM - RF)
$$
  
(34)

Dónde:

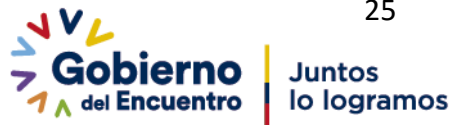

<sup>10</sup>Enciclopedia financiera.com/analisisfundamental

<sup>11</sup> Enciclopedia financiera.com/gestioncartera/capm

# Agencia Nacional de Tránsito

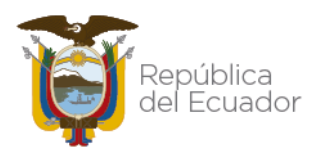

*CAPM=* Rentabilidad prevista

*RF =* Rentabilidad libre de riesgo, tasa de interés activa Bonos Estatales

*beta=* Indica la volatilidad de la seguridad concerniente al tipo de activo. Se determina por la variación del precio del activo del año analizado respecto del anterior.

*RM=* Es el índice de rentabilidad concerniente al tipo de activo. Se considera el promedio del interés cobrado por colocación del crédito automotriz por las diferentes instituciones financieras.

Para determinar una Tasa Interna de Retorno aceptable para negocios del sector transporte de pasajeros, es preciso considerar lo siguiente:

- La tasa interna de retorno, deberá ser mayor a la tasa de interés pasiva o de colocación que pagan las entidades financieras por el dinero captado a través de certificados de depósito o cuentas de ahorro en el país.
- La tasa interna de retorno del operador, deberá ser mayor a la tasa de interés que las entidades financieras privadas cobran por el financiamiento en la adquisición del chasis y la carrocería.

## <span id="page-26-0"></span>3.3. DETERMINACIÓN DE LA TARIFA TÉCNICA

Para la determinación de la tarifa se debe realizar un proceso iterativo, a través del ajuste del valor de la tarifa, el cual inicialmente debe corresponder al valor que se encuentre vigente al momento de realizar el estudio, y se debe modificar hasta que el valor de la tarifa iterada permita obtener la tasa de rentabilidad establecida en el acápite anterior (3.6.2.4).

## <span id="page-26-1"></span>3.4. TARIFA INTEGRADA

Es aquella tarifa que resulte del análisis de ingresos y costos correspondientes a la operación de todos los modos de transporte que formen parte de un sistema integrado. Este análisis dependerá de la planificación y operación del modelo de gestión del transporte que implemente cada una de las ciudades o circunscripciones territoriales de estudio.

## <span id="page-26-2"></span>3.5. TARIFA SOCIALMENTE JUSTA

La tarifa socialmente justa es un indicador referencial que refleja la realidad socio económica de los usuarios que utilizan el sistema de transporte público intracantonal urbano, está basada en el análisis del impacto del costo del transporte y la valoración socioeconómica realizado por parte de los GAD Municipales y Metropolitanos, Mancomunidades, y Consorcios, y que contenga al menos lo siguiente: encuestas que incluyan análisis de ingresos, gastos, predisposición al pago, frecuencia del uso del servicio, entre otros.

De ser el caso que la tarifa socialmente justa sea menor que la tarifa técnica, los GAD Municipales, Metropolitanos o Mancomunidades y Consorcios, en función de sus competencias, determinarán

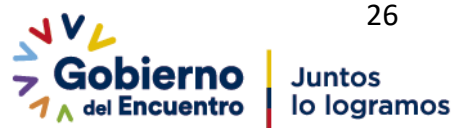

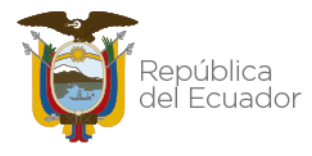

los mecanismos de compensación que consideren necesarios para garantizar la accesibilidad a este servicio.

## <span id="page-27-0"></span>4. FUENTES DE INFORMACIÓN

Para efectuar el levantamiento de información se debe recurrir a fuentes de información primaria y secundaria, considerando la normativa legal vigente. Adicionalmente se debe efectuar levantamiento de información a través de estudios de mercado, entrevistas directas, las cuales se enfocan en el levantamiento de información presencial sobre los diferentes insumos necesarios para el cálculo de la tarifa para el transporte terrestre público intracantonal urbano.

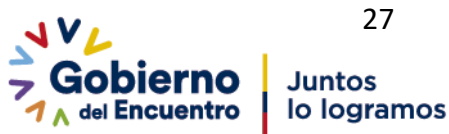